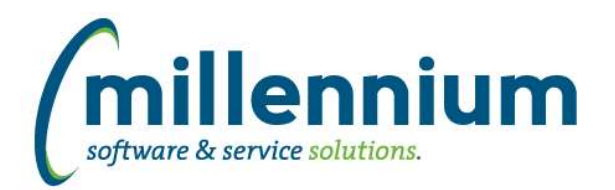

# *FASTFINANCE*

# **Case: 23198 Tighter integration with FASTJV when drilling down on a JV document**

When clicking on a document number at the Transaction Detail level in order to drill down to the Document Detail reporting level, if the document is a JV and it originated from the FASTJV system, the user will now see additional details from the FASTJV system (ex. Approval History, and some extra columns) that are not available for JVs that pull their information out of the GL.

# **Case: 31663 Coding level dropdown on Balance Sheet**

Added a drop-down list for directly selecting coding levels 1 to 4 on the Balance Sheet and Balance Sheet 5 year trend reports.

# **Case: 32472 POSN -> TDOS\_Budget drilldown issue**

Fixed Budget by Position report budget column drill down issue.

## **Case: 32551 Add Fund security to Trial Balance report**

We are now applying Fund security by default on the Trial Balance report. Previously Fund security would only be applied via customization if requested by a client.

## **Case: 32745 Make sure Finance refresh will run if COMPLEX\_VIEW\_MERGING = TRUE**

Oracle hint NO\_QUERY\_TRANSFORMATION added to procedures pr\_050 and pr\_200 to optimize refresh times

#### **Case: 33006 Document Number Search Hyperlink Drilldown returning only default chart results**

Fixed a bug that did not pass the Chart/SetID field to the document drill down page.

#### **Case: 33195 Add coding titles for all levels in coding views**

Added title columns for each coding level to VIEW\_FUND\_HIERARCHY, VIEW\_ORGN\_HIERARCHY, VIEW\_ACCT\_HIERARCHY and VIEW\_PROG\_HIERARCHY. This allows users writing custom queries who need multiple coding levels with titles/descriptions in their query to include the view(s) only once instead of having to join on them multiple times.

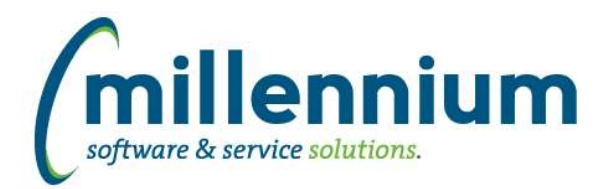

# *Global Changes That Affect All Applications*

## **Case: 31711 Allow hidden page bars to stay hidden**

When clicking the up arrow on the right side of the page title bar to hide the header logo and environment label (to make more room on the screen) the system will now remember the hidden/visible state as a user profile setting. This will persist for the user between sessions.

## **Case: 31719 Advanced option to return unique records only**

A new "Unique Records" section has been added on the Advanced Options tab of any report that has Group Functions enabled. Select the "Display only unique records" checkbox to limit the report results to only unique results (in other words, to group records together into unique results i.e. in technical terms: apply a GROUP BY to the query).

#### **Case: 32794 Dashboard sticky filters**

Dashboard filters are now "sticky" and stored in a user's profile. When a user selects a value for a dashboard filter, the selected value will remain in place when the user comes back to the dashboard later. This persists beyond their session so even days/weeks later it will remember the last selected filter until the user removes the selection.

## **Case: 32932 Execution history statistics**

Fixed a bug that may have caused inaccurate tracking of execution counts on normal reports and Pinned Reports.

#### **Case: 33096 Drilldown on graph piece to read only pinned report throws access denied**

Fixed a bug where drilling down on a part of a graph to a read only Pinned Report would throw an access denied error. This was back ported into a version 4.3.16 patch.